#### **Министерство сельского хозяйства Российской Федерации**

**Федеральное государственное бюджетное образовательное учреждение высшего образования**

#### **«ВОРОНЕЖСКИЙ ГОСУДАРСТВЕННЫЙ АГРАРНЫЙ УНИВЕРСИТЕТ ИМЕНИ ИМПЕРАТОРА ПЕТРА I»**

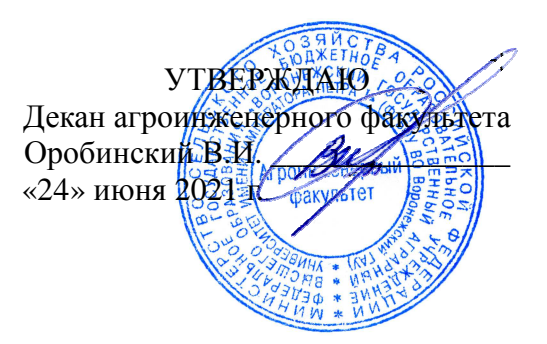

# **РАБОЧАЯ ПРОГРАММА ПО ДИСЦИПЛИНЕ**

### **Б1.О.07 «Моделирование в агроинженерии»**

Направление подготовки: 35.04.06 «Агроинженерия»

Направленность (профиль): «Электроснабжение»

Квалификация выпускника: магистр

Факультет: агроинженерный

Кафедра: математики и физики

Разработчик рабочей программы: профессор кафедры математики и физики, д.ф.-м.н., доцент Москалев П.В.

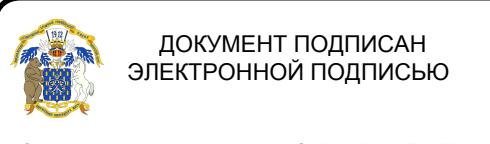

Сертификат: 0662192701DDAD21BC4F60BF7D62EA3FF6 Владелец: Агибалов Александр Владимирович Действителен: с 11.11.2021 до 11.02.2023

Воронеж – 2021 г.

#### **Страница 2 из 24**

Рабочая программа разработана в соответствии с Федеральным государственным образовательным стандартом высшего образования по направлению подготовки 35.04.06 «Агроинженерия», утвержденным приказом Министра образования и науки Российской Федерации от 26 июля 2017 года №709.

Рабочая программа утверждена на заседании кафедры математики и физики (протокол №11 от 8 июня 2021 г.).

Заведующий кафедрой В.П. Шацкий

Рабочая программа рекомендована к использованию в учебном процессе методической комиссией агроинженерного факультета (протокол №10 от 24 июня 2021 г.).

Председатель

методической комиссии  $\mathcal{U}$  . Постиков

Рецензент рабочей программы:

Заведующий кафедрой прикладной математики и механики,

Воронежского государственного технического университета, д.т.н., профессор Ряжских Виктор Иванович

### **1. Общая характеристика дисциплины**

#### **1.1. Цель дисциплины**

Изучение эффективных методов построения моделей и навыков их анализа при исследовании рабочих процессов технологического оборудования и средств механизации, электрификации и автоматизации в агропромышленном комплексе.

#### **1.2. Задача дисциплины**

Приобретение навыков построения математических моделей рабочих процессов технологического оборудования и средств механизации, электрификации и автоматизации в агропромышленном комплексе, а также их последующему применению в практических задачах.

#### **1.3. Предмет дисциплины**

Физические и математические модели рабочих процессов технологического оборудования и средств механизации, электрификации и автоматизации в агропромышленном комплексе.

#### **1.4. Место дисциплины в образовательной программе**

Дисциплина Б1.О.07 «Моделирование в агроинженерии» относится к обязательной части блока дисциплин.

#### **1.5. Взаимосвязь с другими дисциплинами**

Дисциплина Б1.О.07 «Моделирование в агроинженерии» является основой для изучения таких дисциплин как «Испытание сельскохозяйственной техники и энергосиловых установок», а также «Интеллектуальные технологии в сельском хозяйстве» или «Точное земледелие».

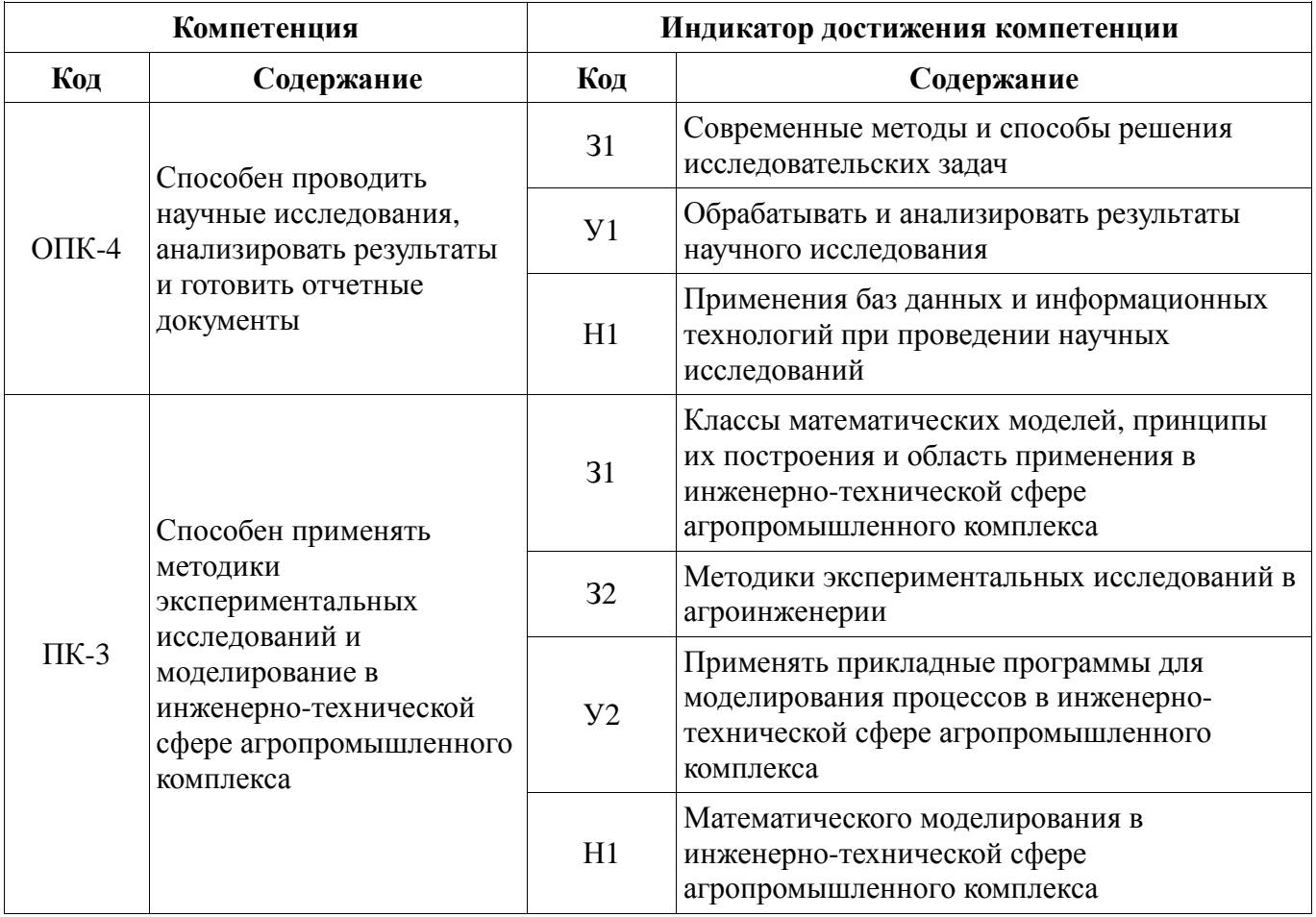

# **2. Планируемые результаты обучения по дисциплине**

*Обозначение в таблице: З – обучающийся должен знать: У – обучающийся должен уметь; Н обучающийся должен иметь навыки и (или) опыт деятельности.* 

# **3. Объём дисциплины и виды работ**

# **3.1. Очная форма обучения**

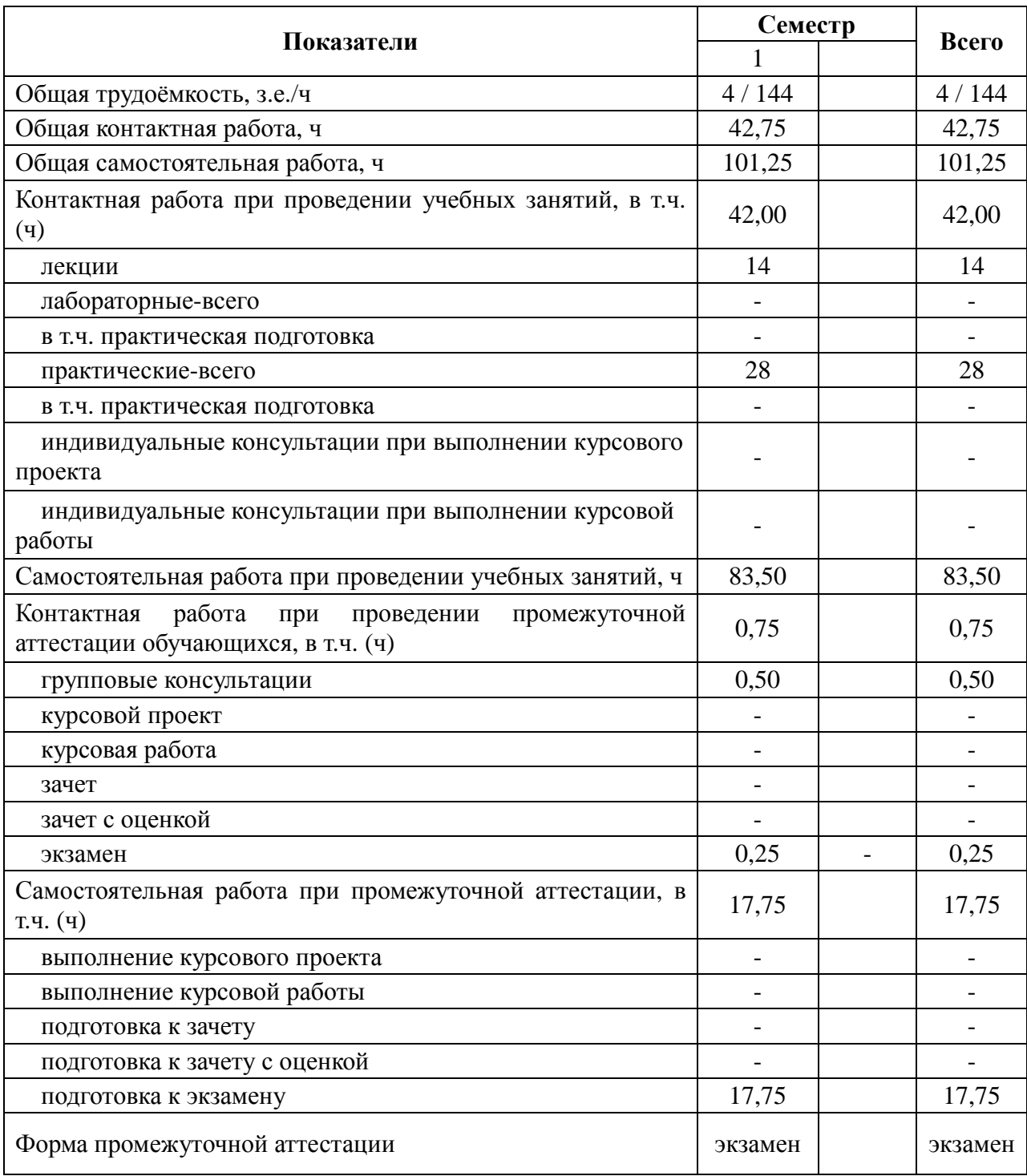

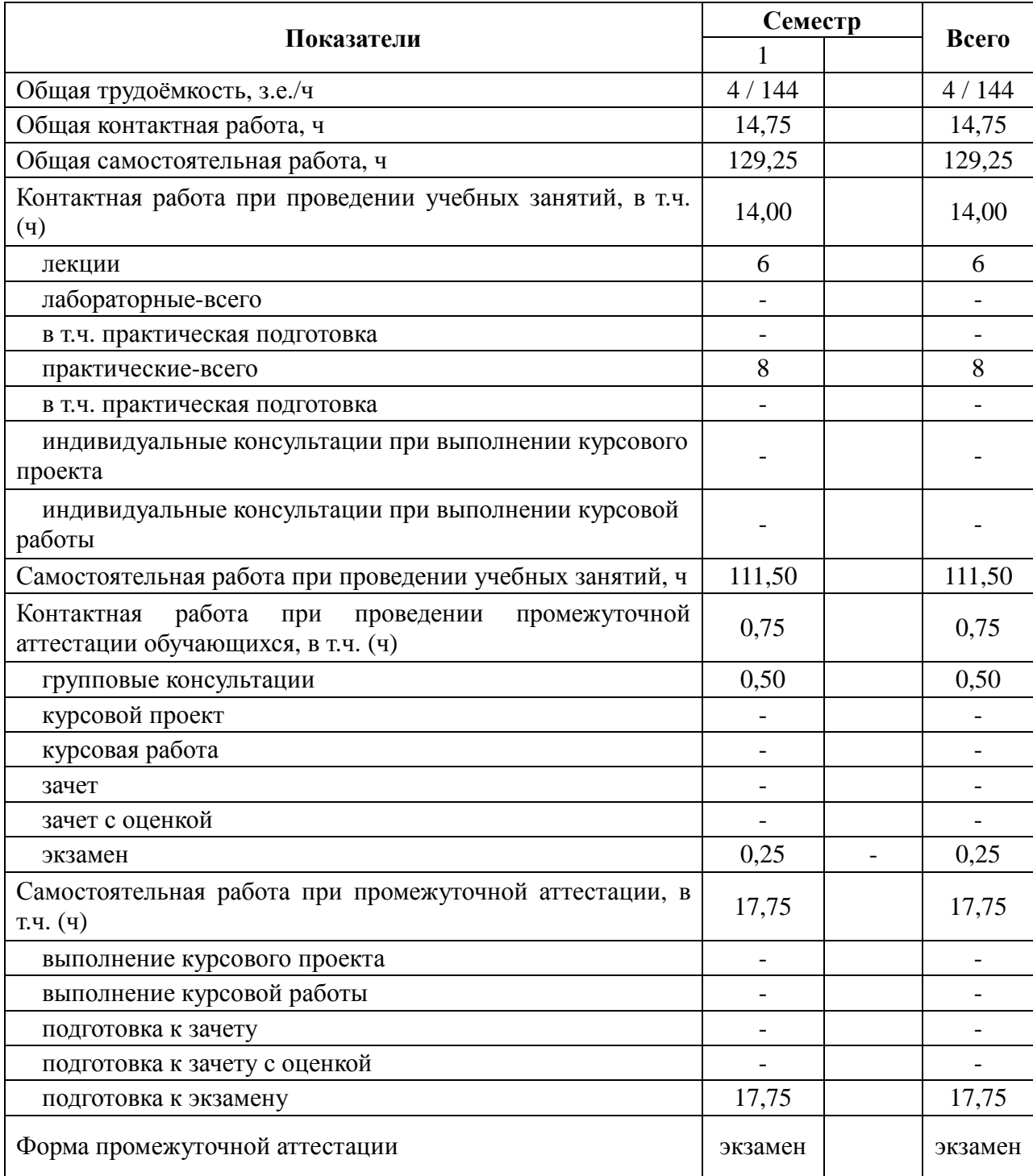

# **3.2. Заочная форма обучения**

### **4. Содержание дисциплины**

#### **4.1. Содержание дисциплины в разрезе разделов и подразделов**

#### **Раздел 1. Принципы математического моделирования.**

1.1. Построение математической модели: а) принципы построения математических моделей; б) построение содержательной модели; в) построение формальной модели; г) построение алгоритмической модели.

1.2. Анализ математической модели: а) реализация программной модели; б) отладка и тестирование программной модели; в) вычислительный эксперимент и анализ данных.

#### **Раздел 2. Программное обеспечение для моделирования.**

2.1. Система компьютерной математики Maxima: а) объекты системы Maxima; б) выражения системы Maxima; в) ввод/вывод система Maxima; г) программирование в системе Maxima. 2.2. Система программирования и анализа данных R: а) объекты языка R; б) выражения языка R; в) функции языка R; г) ввод/вывод на языке R; д) программирование на языке R.

#### **Раздел 3. Построение детерминированных моделей.**

3.1. Моделирование тепловых установок: а) элементы теории подобия; б) моделирование движения жидкости; в) моделирование процессов теплопроводности; г) моделирование процессов теплопереноса.

3.2. Моделирование электрических установок: а) схемы замещения электроустановок; б) моделирование силового трансформатора; в) моделирование синхронных электрических машин.

#### **Раздел 4. Построение стохастических моделей.**

4.1. Моделирование процессов фильтрации: а) характеристики пористых сред; б) континуальные модели фильтрации; в) дискретные модели фильтрации.

4.2. Моделирование сыпучих сред: а) характеристики сыпучих сред; б) континуальные модели сыпучих сред; в) дискретные модели сыпучих сред.

#### **Раздел 5. Планирование экспериментов и анализ данных.**

5.1. Методы планирования экспериментов: а) полный факторный эксперимент по схеме 2*<sup>k</sup>* ; б) полный факторный эксперимент по схеме 3*<sup>k</sup>* ; в) схемы дробных факторных экспериментов. 5.2. Методы статистического анализа данных: а) одно- и многофакторный факторный дисперсионный анализ; б) линейные модели парной регрессии; в) линейные модели множественной регрессии.

#### **4.2. Распределение контактной и самостоятельной работы при подготовке к занятиям по подразделам**

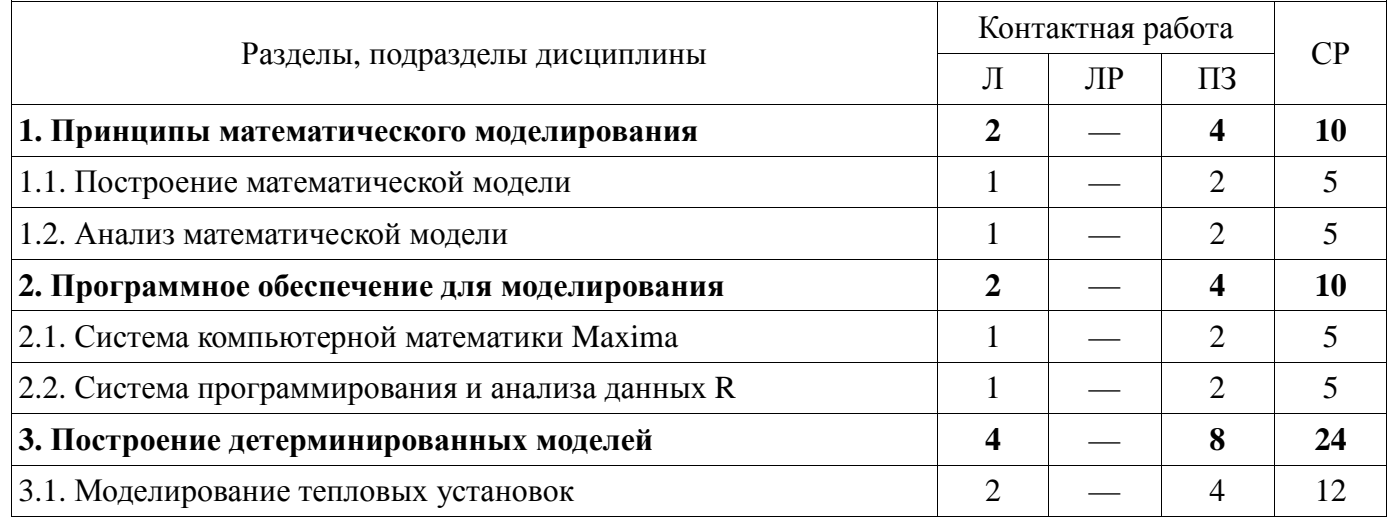

#### **4.2.1. Очная форма обучения**

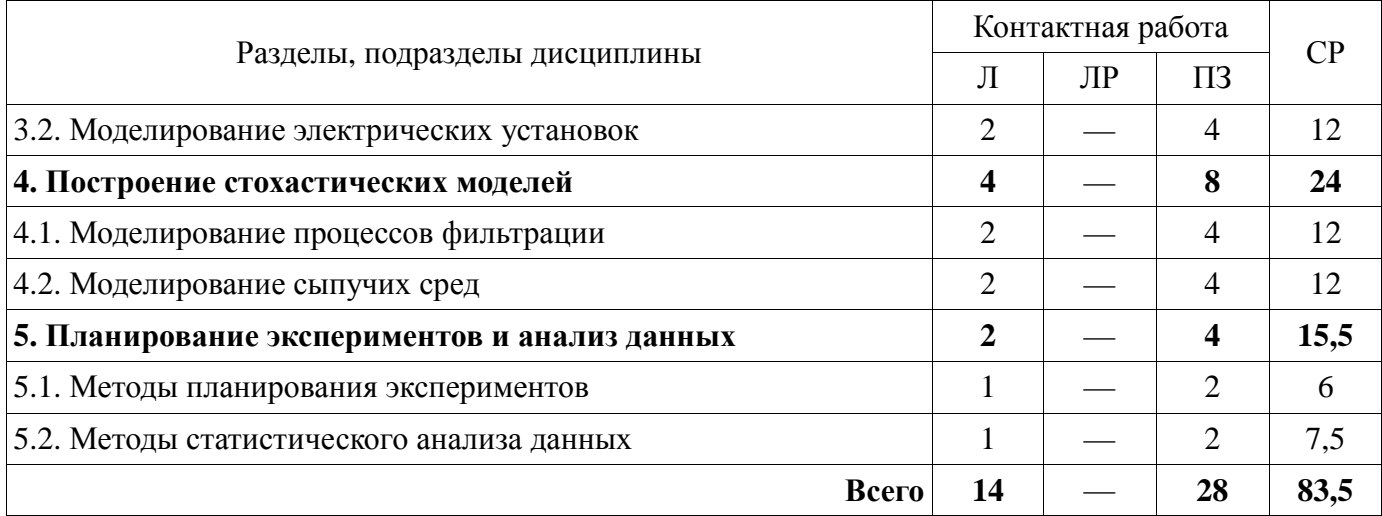

### **4.2.2. Заочная форма обучения**

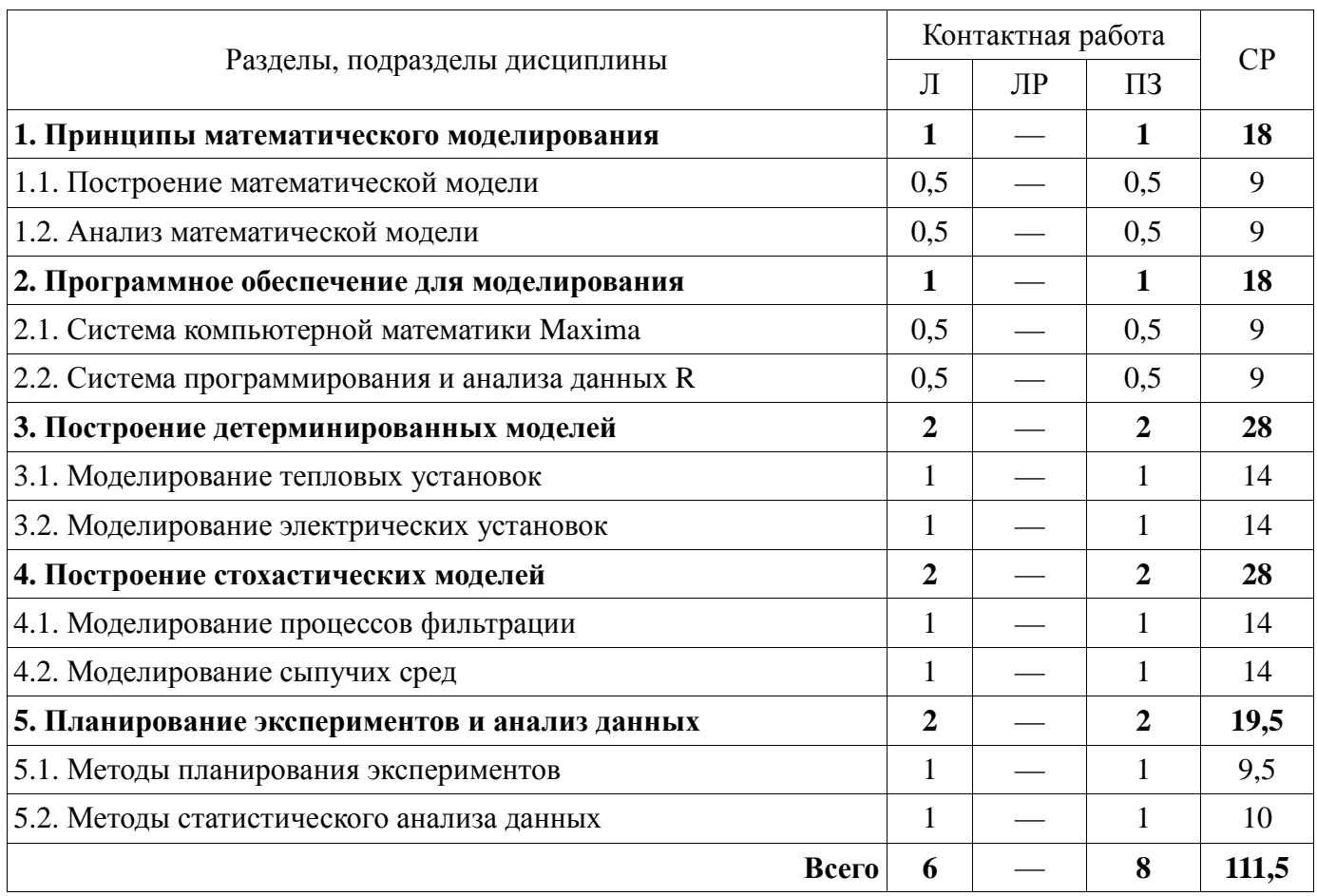

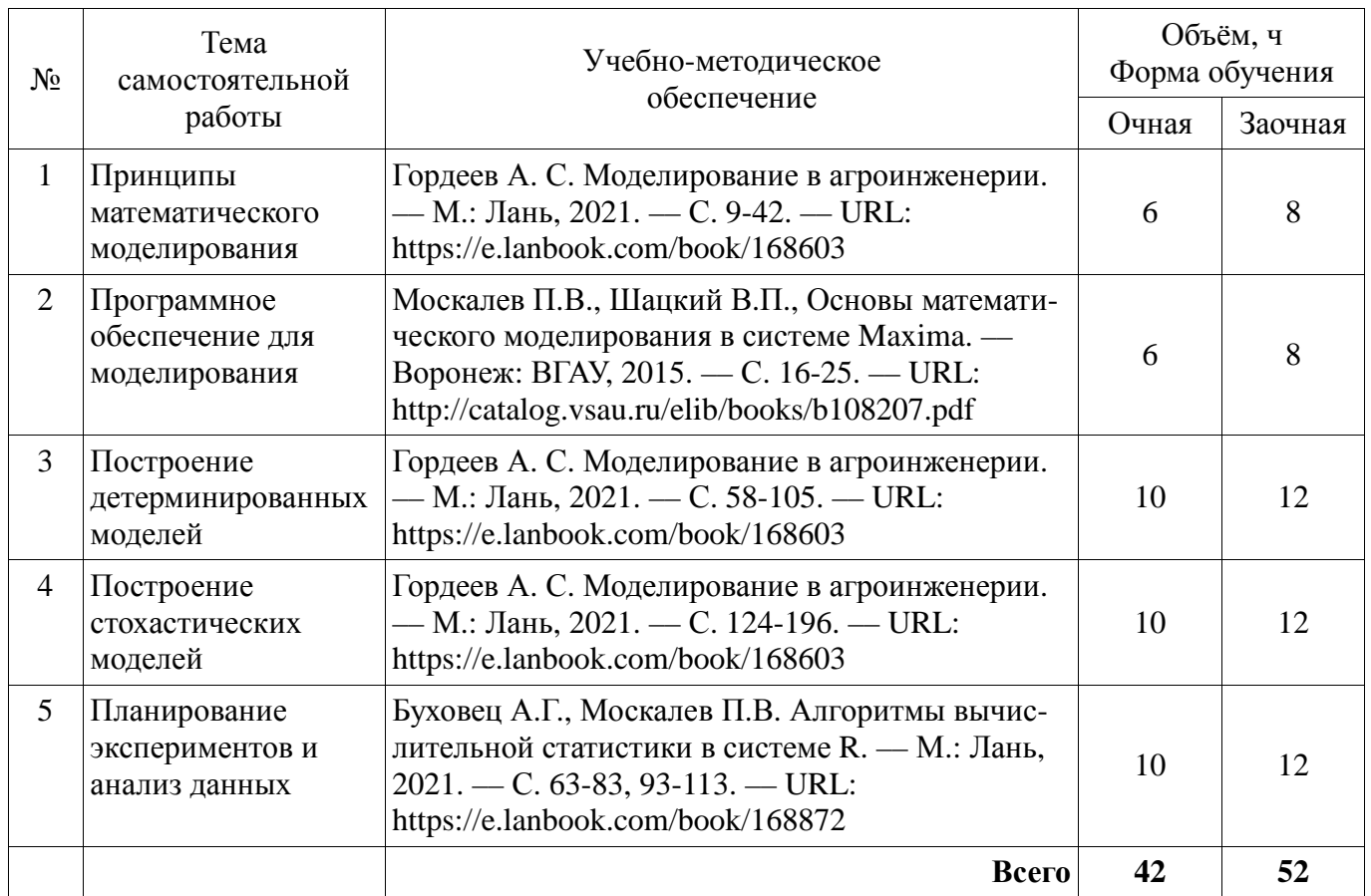

### **4.3. Перечень тем и учебно-методического обеспечения для самостоятельной работы обучающихся**

### **5. Фонд оценочных средств для проведения промежуточной аттестации и текущего контроля**

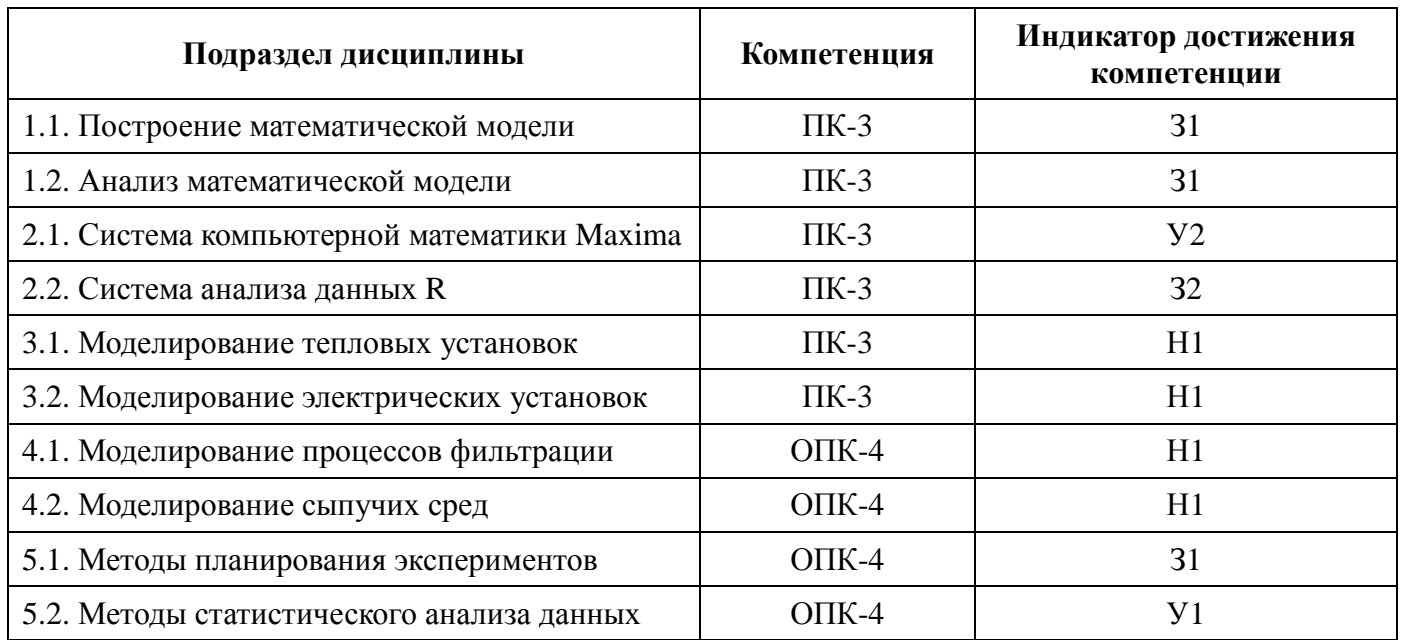

#### **5.1. Этапы формирования компетенций**

#### **5.2. Шкалы и критерии оценивания достижения компетенций 5.2.1. Шкалы оценивания достижения компетенций**

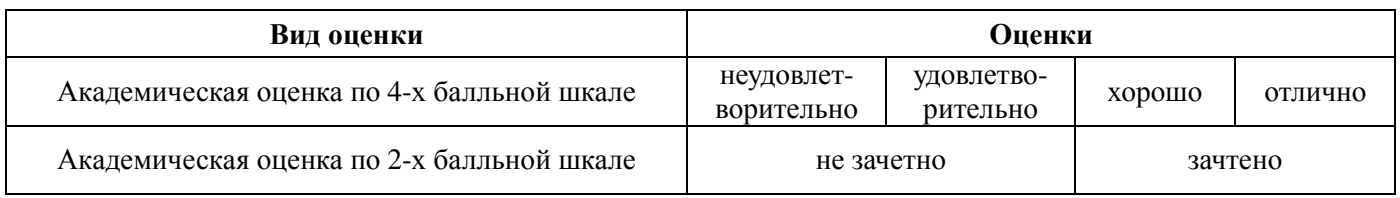

#### **5.2.2. Критерии оценивания достижения компетенций 5.2.2.1. Критерии оценки на экзамене, на зачете с оценкой**

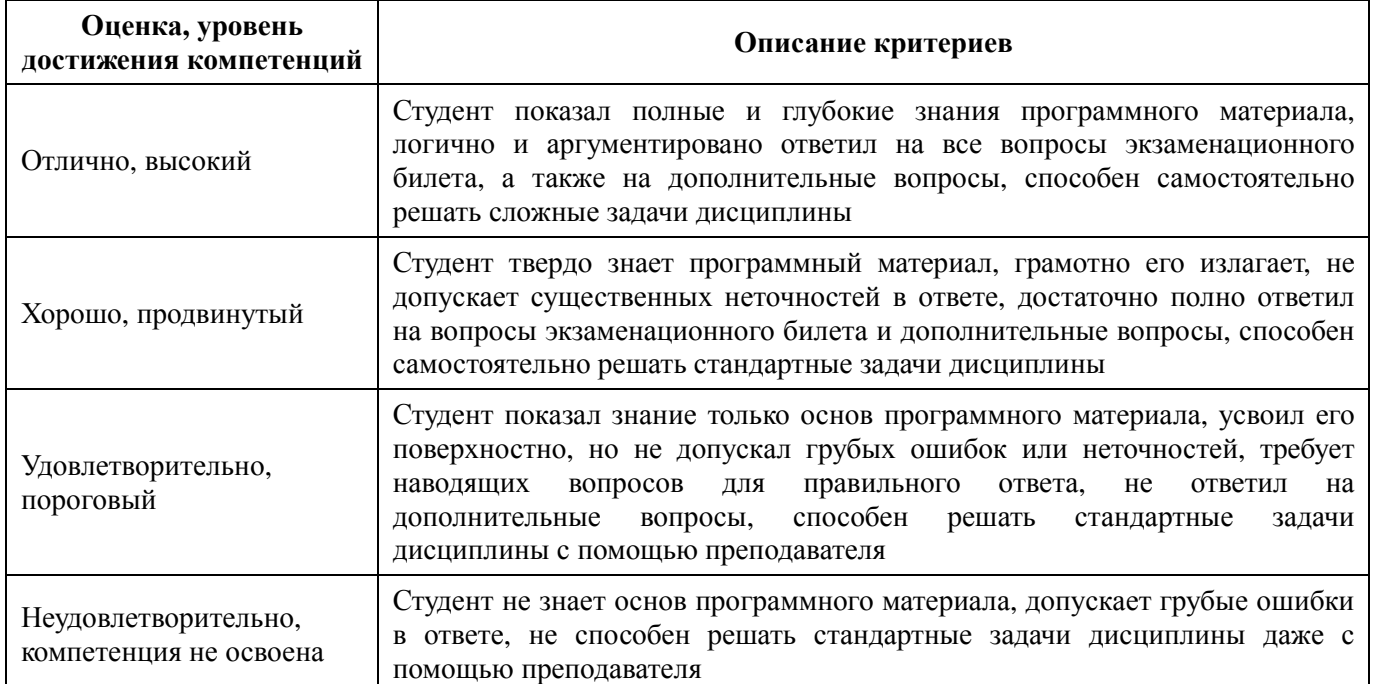

 $\blacksquare$ 

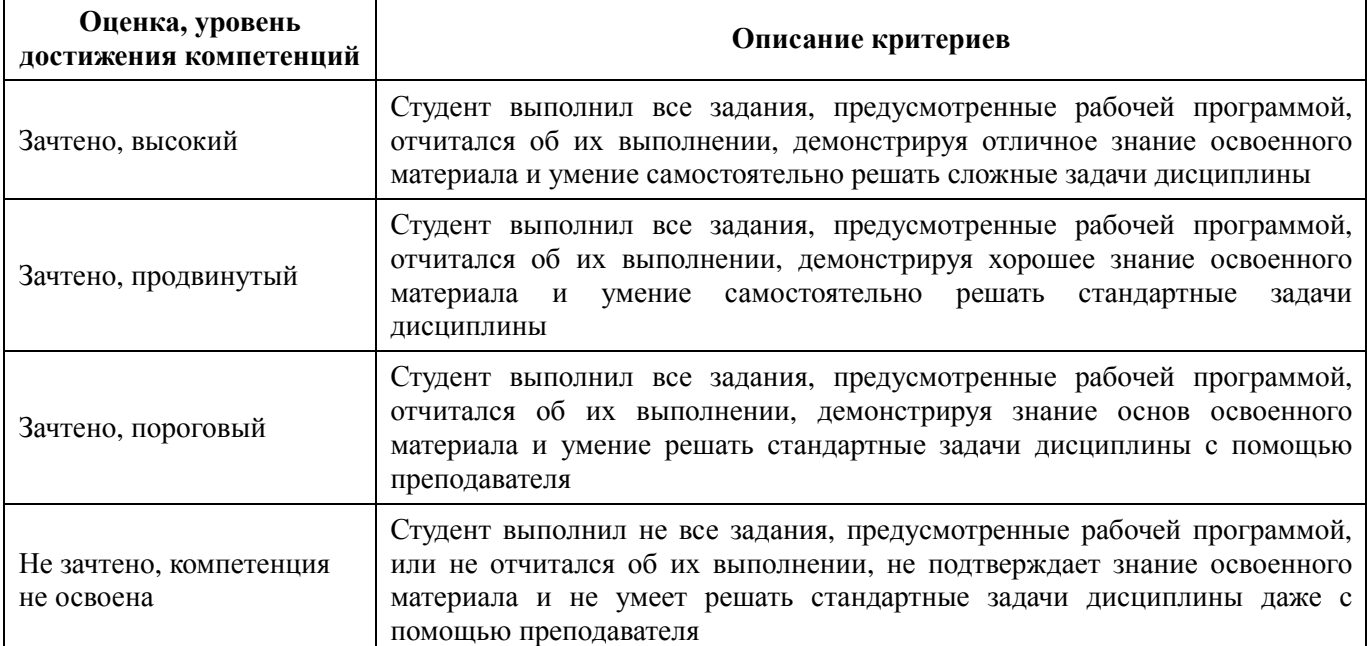

### **5.2.2.2. Критерии оценки на зачете**

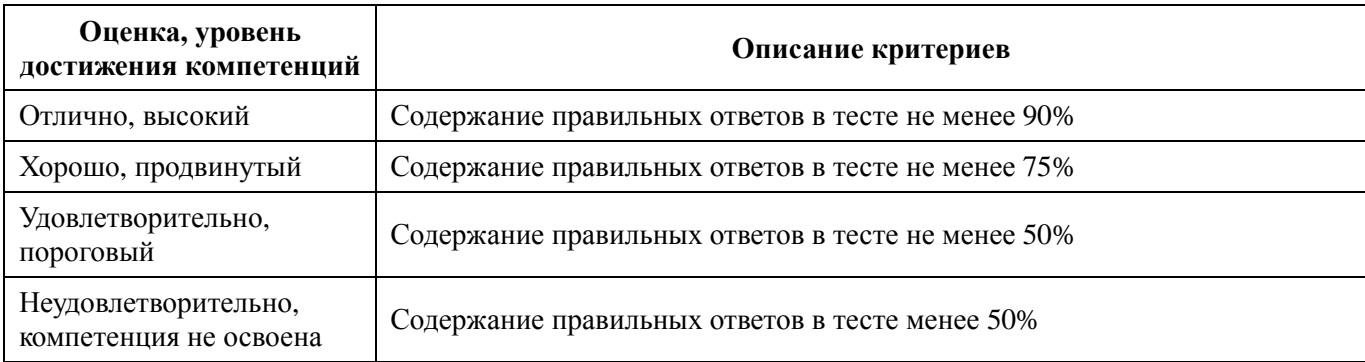

### **5.2.2.3. Критерии оценки тестов**

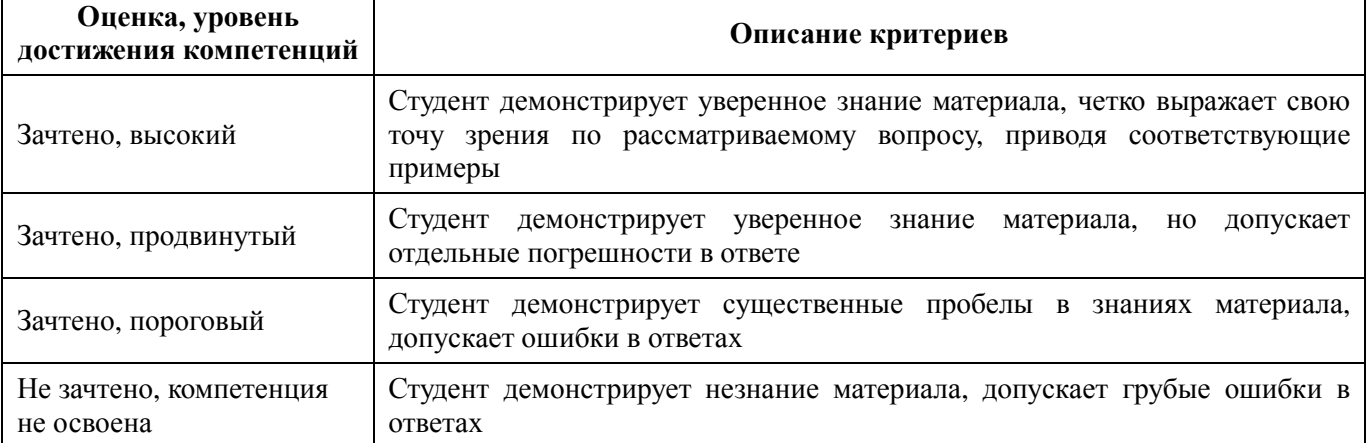

#### **5.2.2.4. Критерии оценки устного опроса**

### **5.2.2.5. Критерии оценки решения задач**

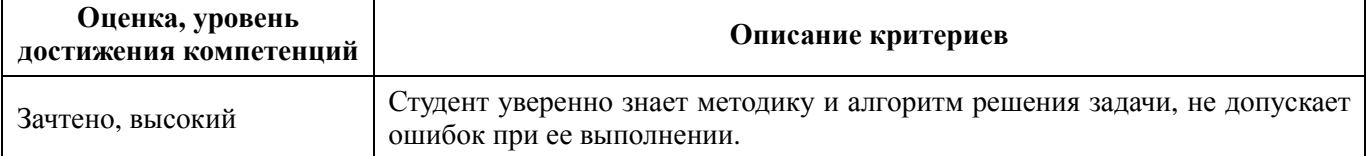

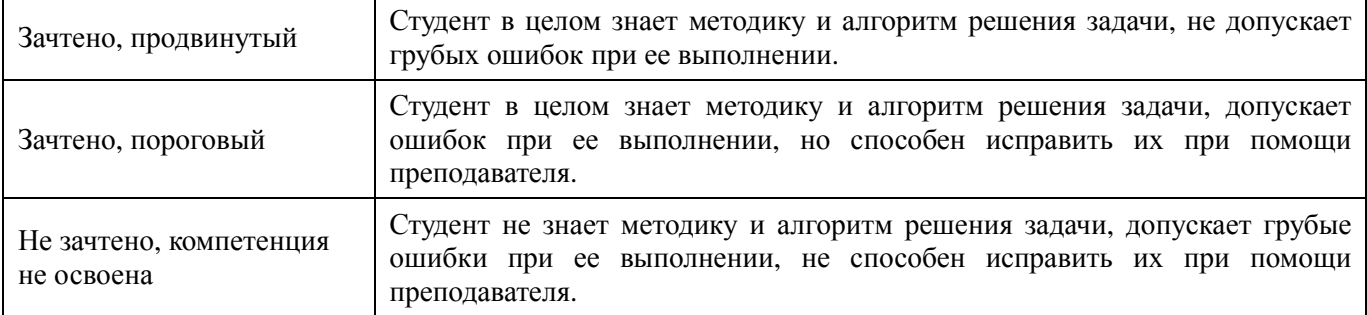

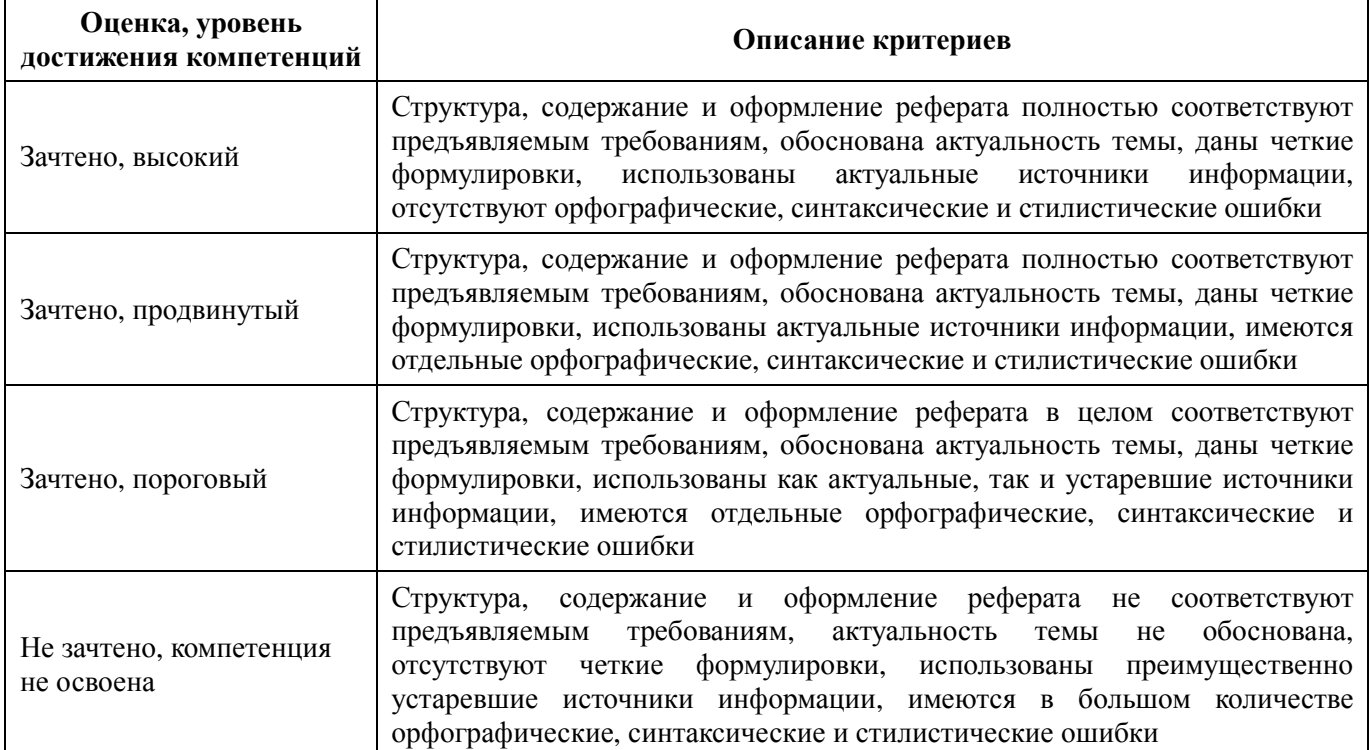

#### **5.2.2.6. Критерии оценки рефератов**

#### **5.3. Материалы для оценки достижения компетенций 5.3.1. Оценочные материалы промежуточной аттестации 5.3.1.1. Вопросы к экзамену**

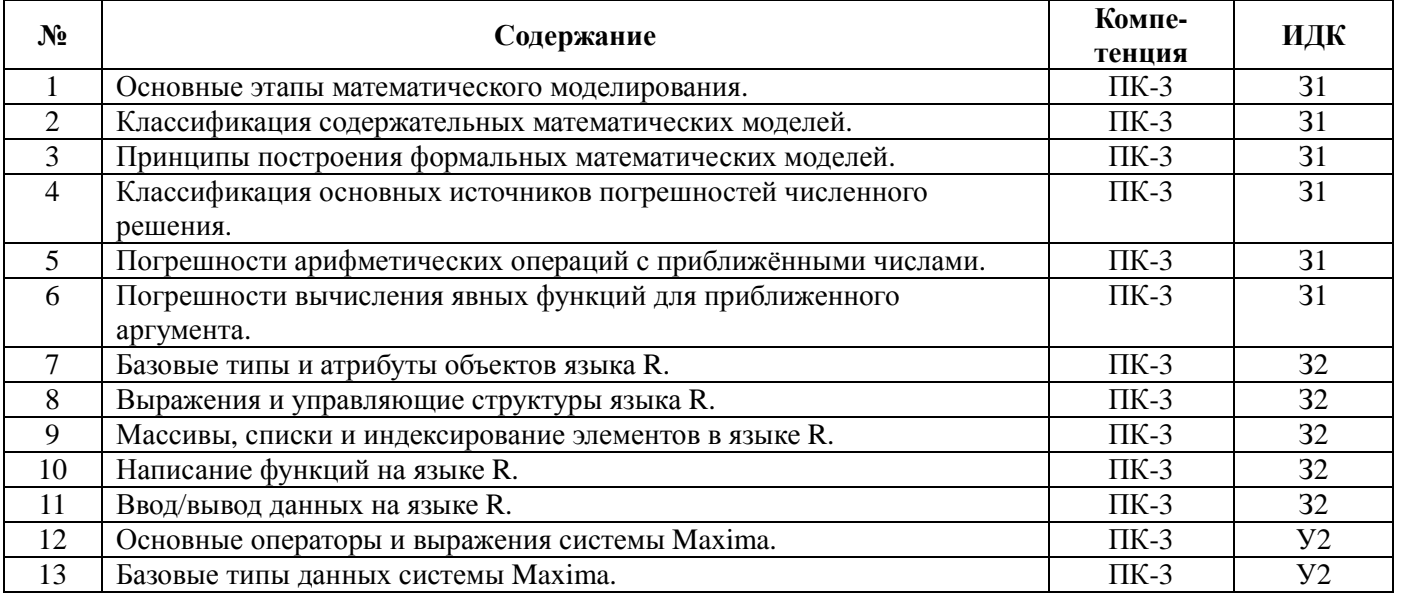

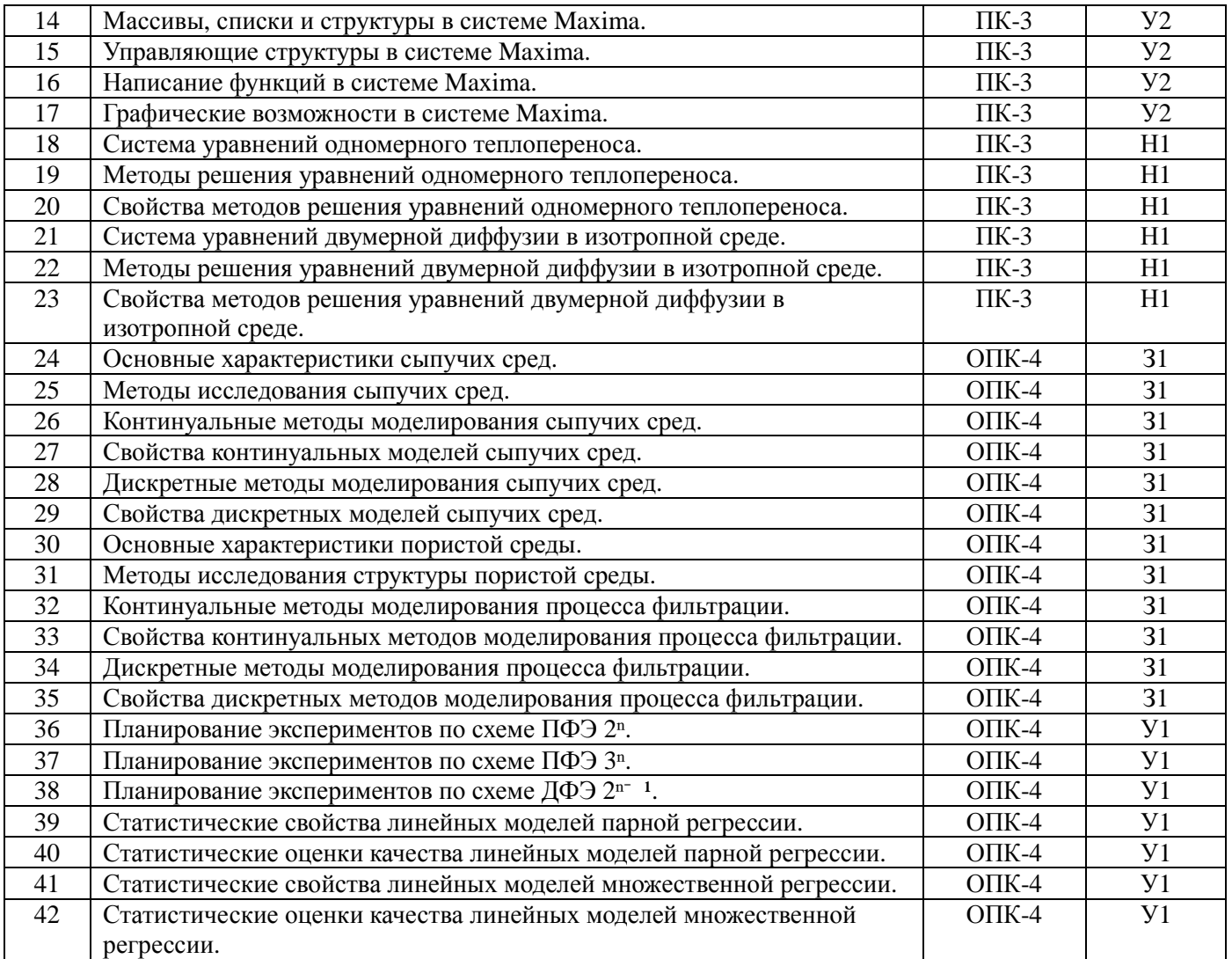

# **5.3.1.2. Задачи к экзамену**

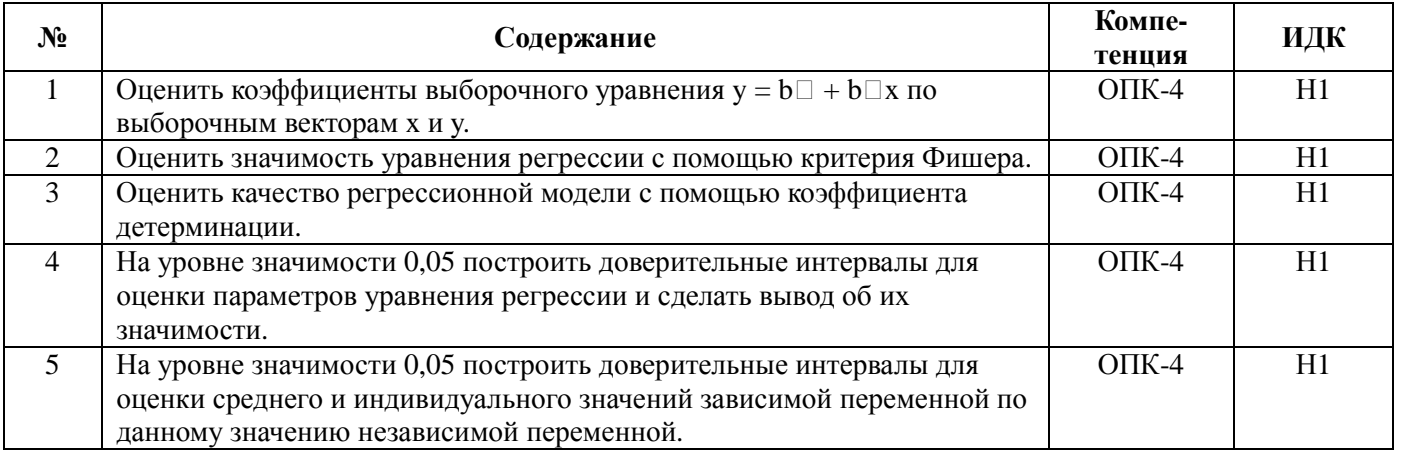

### **5.3.1.3. Вопросы к зачету с оценкой**

Не предусмотрен.

### **5.3.1.4. Вопросы к зачету**

Не предусмотрен.

#### **№ Содержание Компетенция ИДК** 1 Выберите фразу, наилучшим образом характеризующую упрощённые модели: …  $\Pi$ K-3  $\boxed{31}$ 2 Выберите фразу, наилучшим образом характеризующую гипотетические модели: …  $\overline{I}$  IK-3  $\overline{31}$ 3 Выберите фразу, наилучшим образом характеризующую феноменологические модели: …  $\overline{I}$  TK-3  $\overline{31}$ 4 Алгоритм называется линейным, если: … ПК-3 З1 5 Алгоритм называется циклическим, если: … ПК-3 З1 6 Выберите результат округления к большему значению действительных чисел "3.14159" и "2.71828" до третьего знака: …  $\overline{I}$  IK-3  $\overline{Y}$   $\overline{Y}$ 7 Выберите результат округления к меньшему значению действительных чисел "3.14159" и "2.71828" до третьего знака: …  $\n **TK-3 V2**\n$ 8 Выберите действительное число, записанное с использованием трёх значащих цифр: …  $\overline{I}$  IK-3  $\overline{Y}$   $\overline{Y}$ 9 Выберите действительное число с плавающей точкой, записанное в нормализованной форме: …  $\n **TK-3 V2**\n$ 10 Предельная абсолютная погрешность вычисления функции  $y = f(x)$ имеет вид: …  $\overline{I}$ IK-3  $\overline{Y}$   $\overline{Y}$ 11 Если основная статистическая гипотеза имеет вид  $H \Box$ :  $a \le 20$ , то альтернативной H₀ может быть: …  $\overline{\text{IIK-3}}$  32 12 Если основная статистическая гипотеза имеет вид  $H \Box$ : a = 20, то альтернативной H₀ может быть: …  $\overline{I}$   $\overline{I}$   $\overline{$ 13 Если основная статистическая гипотеза имеет вид  $\rm{H}_{0}$ :  $a \neq 20$ , то альтернативной Н<sub>1</sub> может быть: ...  $\overline{\text{IIK-3}}$  32 14 Полный факторный эксперимент – это: … ОПК-4 З1 15 Матрица планирования эксперимента – это: … ОПК-4 З1 16 Интервал варьирования фактора – это: … ОПК-4 З1 17 Какой метод используется для расчета коэффициентов регрессионной модели многофакторного эксперимента: … ОПК-4 | 31 18 Оценка значимости параметров уравнения регрессии осуществляется с помощью критерия: …  $OHK-4$  31 19 Сколько опытов потребуется для полного факторного эксперимента по схеме 3²: …  $OIIK-4$   $V1$ 20 Сколько опытов потребуется для полного факторного эксперимента по схеме 2³: …  $OIIK-4$   $V1$ 21 Сколько опытов потребуется для дробного факторного эксперимента по схеме ½ 2₀: …  $OHK-4$   $V1$ 22 Какое значение R² для данной выборки дает метод наименьших квадратов: …  $\overline{\text{OIIK-4}}$  V1 23 Если  $M(\epsilon) \neq 0$ , то МНК-оценки коэффициентов регрессии: ...  $\Box$  ОПК-4 У1 24 Выберите формулу, выражающую решение системы нормальных уравнений МНК: …  $OIIK-4$   $V1$ 25 Если n – число наблюдений, то стандартное отклонение коэффициента  $\sigma(b\Box)$  будет обратно пропорционально: ...  $\overline{\text{OIIK-4}}$  V1 26 Если в матрице парных коэффициентов корреляции  $r \Box \Box \ge 0.8$ , то это говорит: …  $OIIK-4$   $V1$ 27 Если независимые переменные имеют ярко выраженный временной тренд, то они оказываются: …  $\overline{I}$  IK-3  $\overline{Y}$   $\overline{Y}$ 28 Число степеней свободы для уравнения m-мерной регрессии при достаточном числе наблюдений n составляет: …  $\n **TK-3 V2**\n$ 29 Оценка параметра b□ для модели парной регрессии вычисляется по ПК-3 V2

#### **5.3.2. Оценочные материалы текущего контроля 5.3.2.1. Вопросы тестов**

### **Страница 15 из 24**

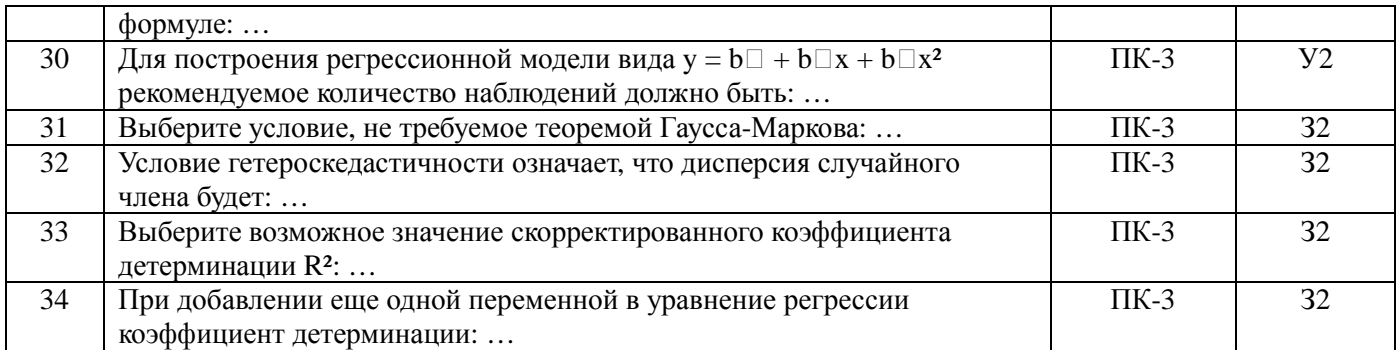

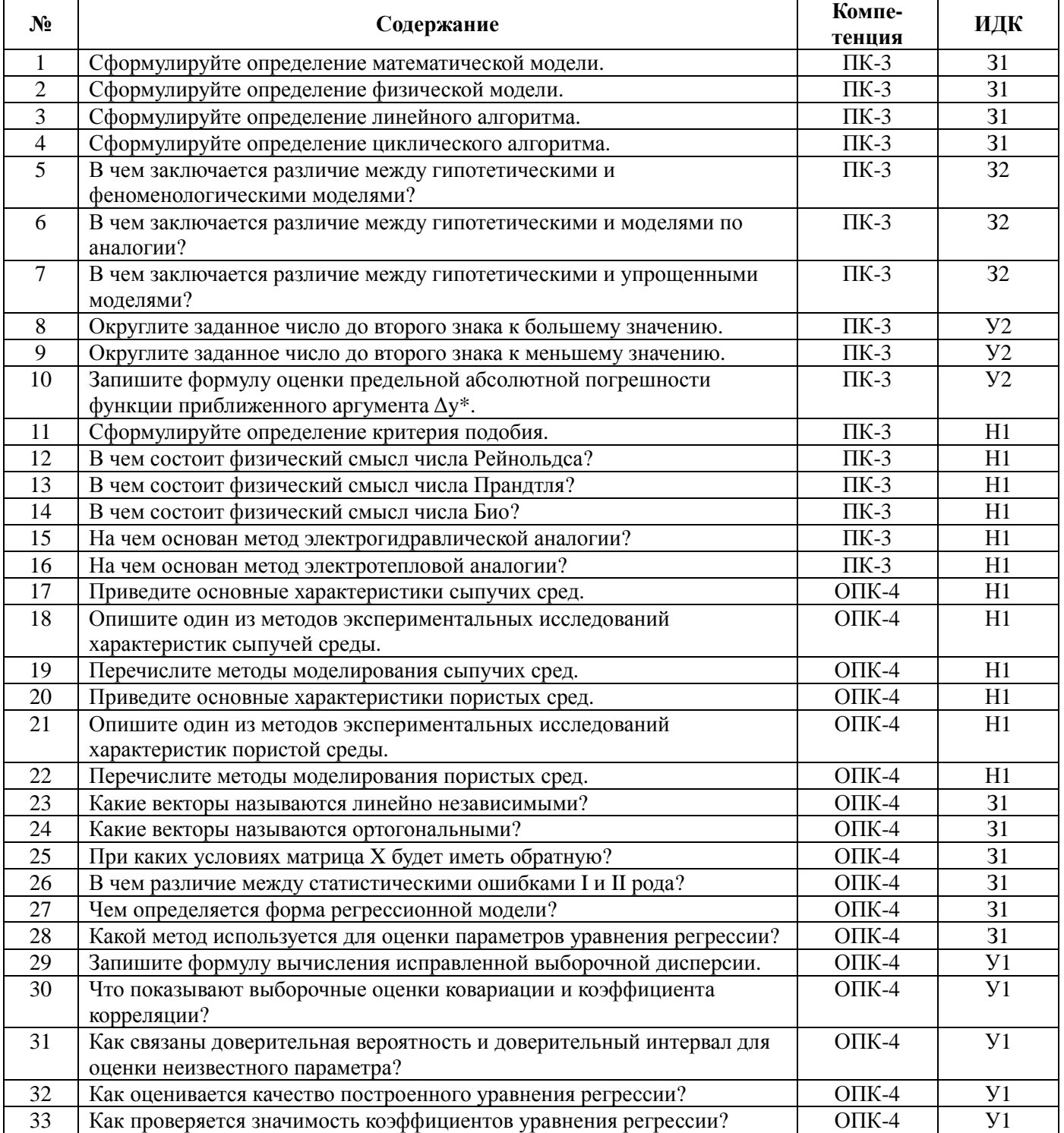

# **5.3.2.2. Вопросы для устного опроса**

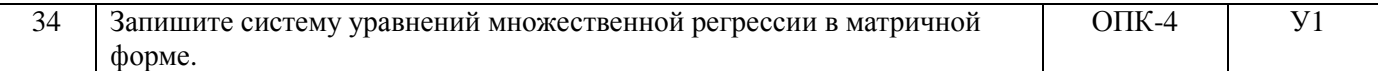

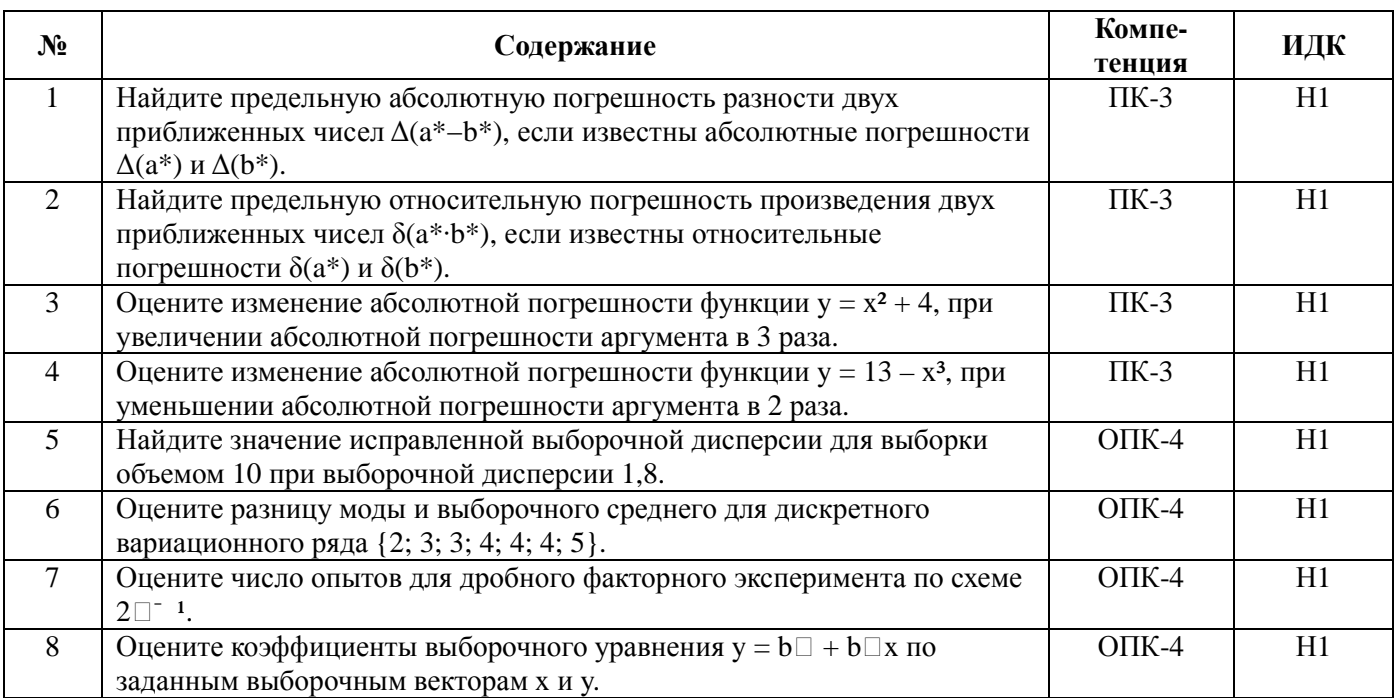

#### **5.3.2.3. Задачи для проверки умений и навыков**

### **5.3.2.4. Перечень тем рефератов, контрольных, расчетно-графических работ**

Не предусмотрены.

#### **5.3.2.5. Вопросы для контрольной (расчетно-графической) работы**

Не предусмотрена.

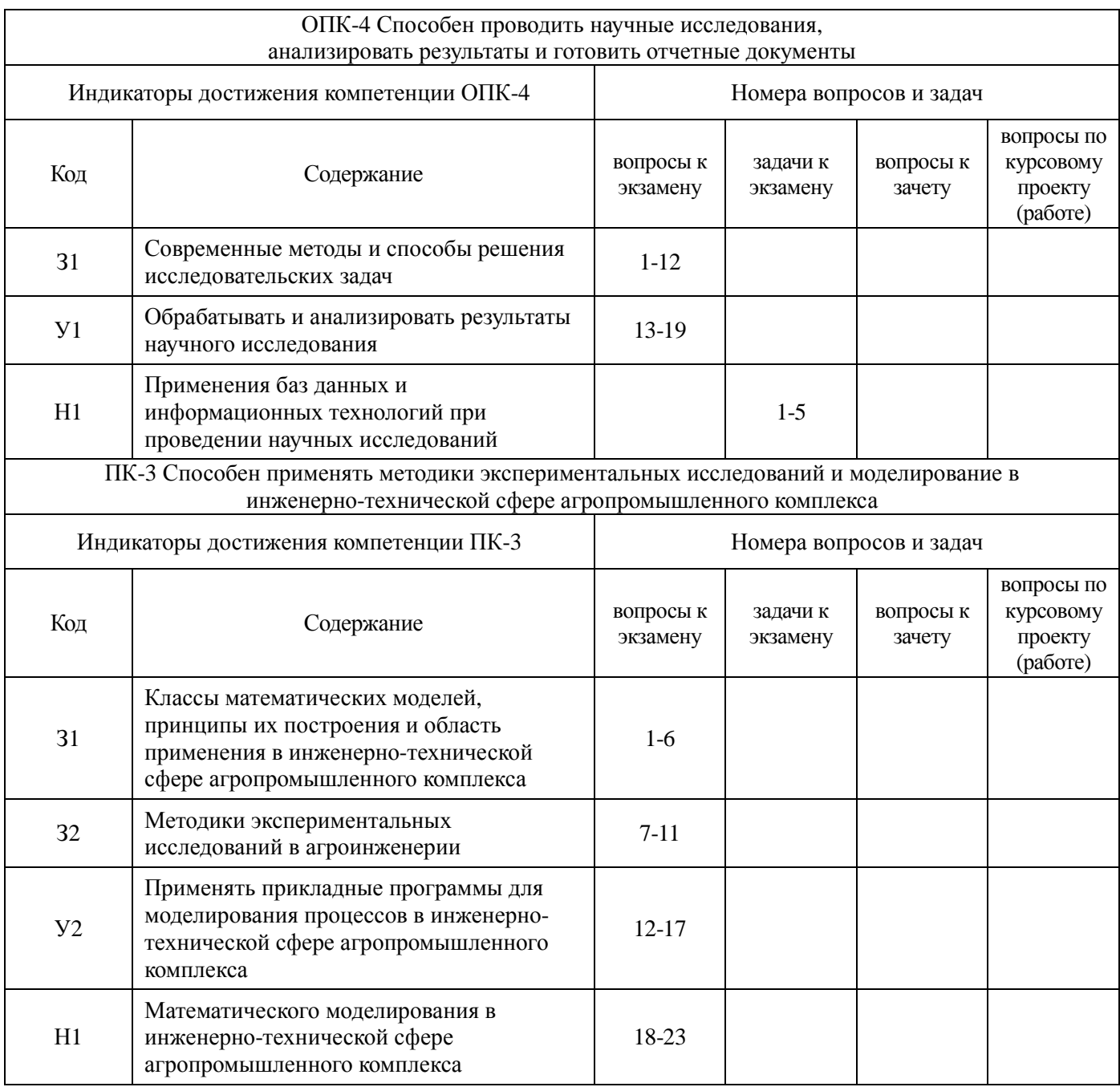

### **5.4. Система оценивания достижения компетенций 5.4.1. Оценка достижения компетенций в ходе промежуточной аттестации**

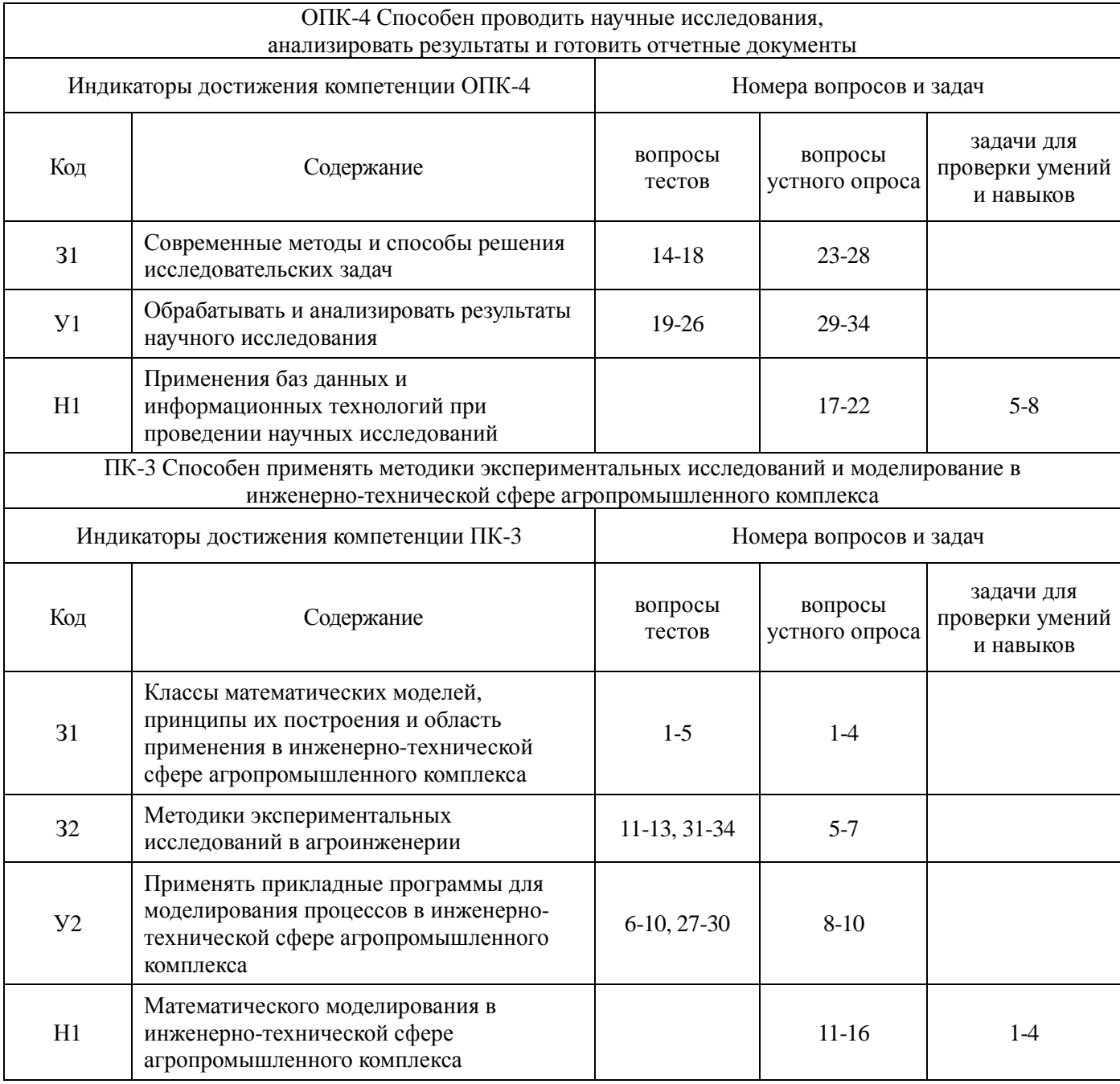

# **5.4.2. Оценка достижения компетенций в ходе текущего контроля**

### **6. Учебно-методическое и информационное обеспечение дисциплины 6.1. Рекомендуемая литература**

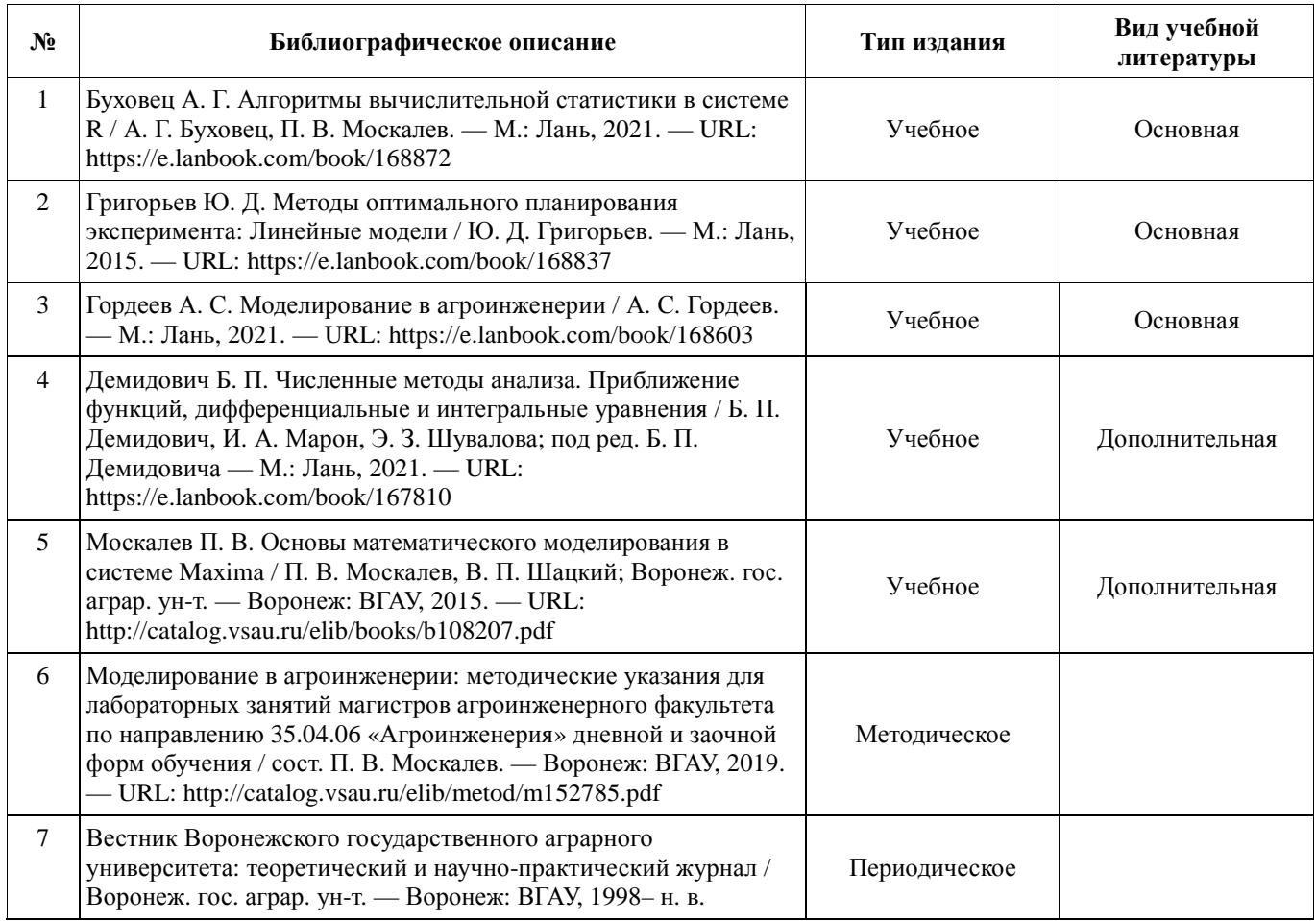

### **6.2. Ресурсы сети Интернет 6.2.1. Электронные библиотечные системы**

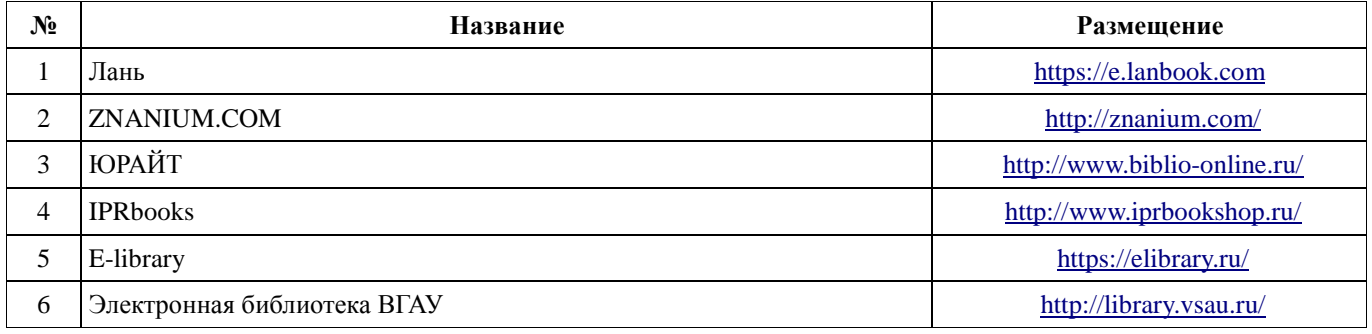

### **6.2.2. Профессиональные базы данных и информационные системы**

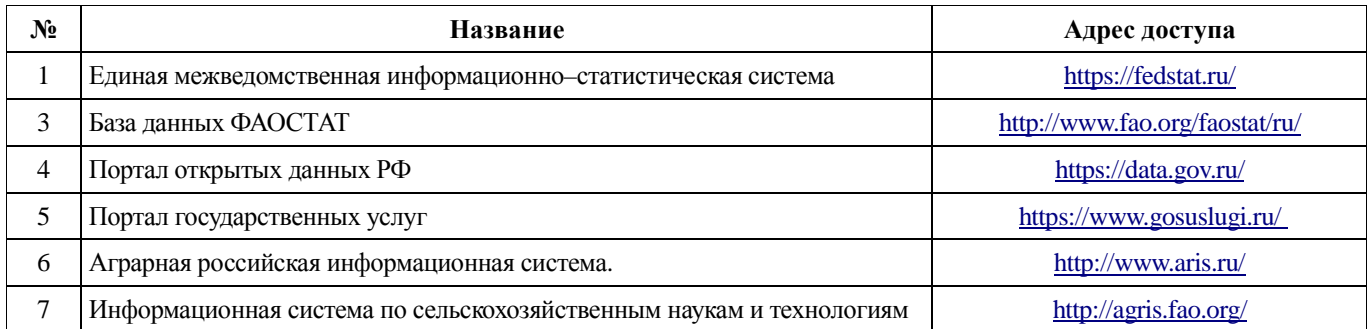

### **Страница 20 из 24**

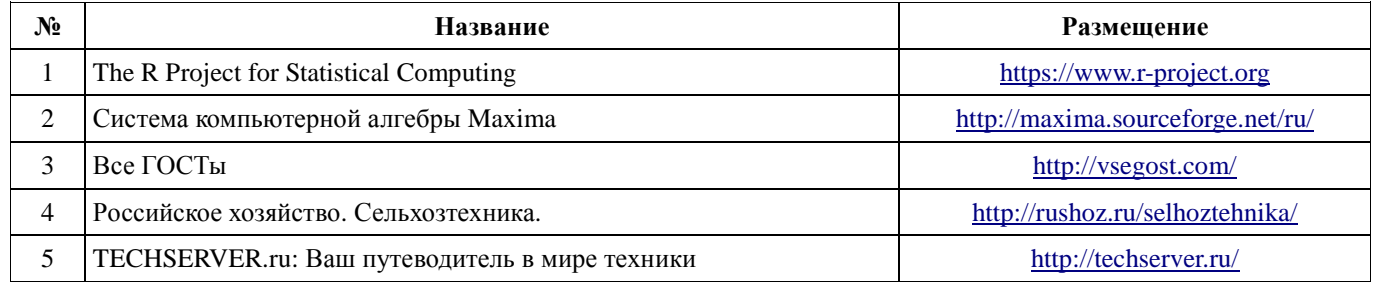

# **6.2.3. Сайты и информационные порталы**

### **7. Материально-техническое и программное обеспечение дисциплины**

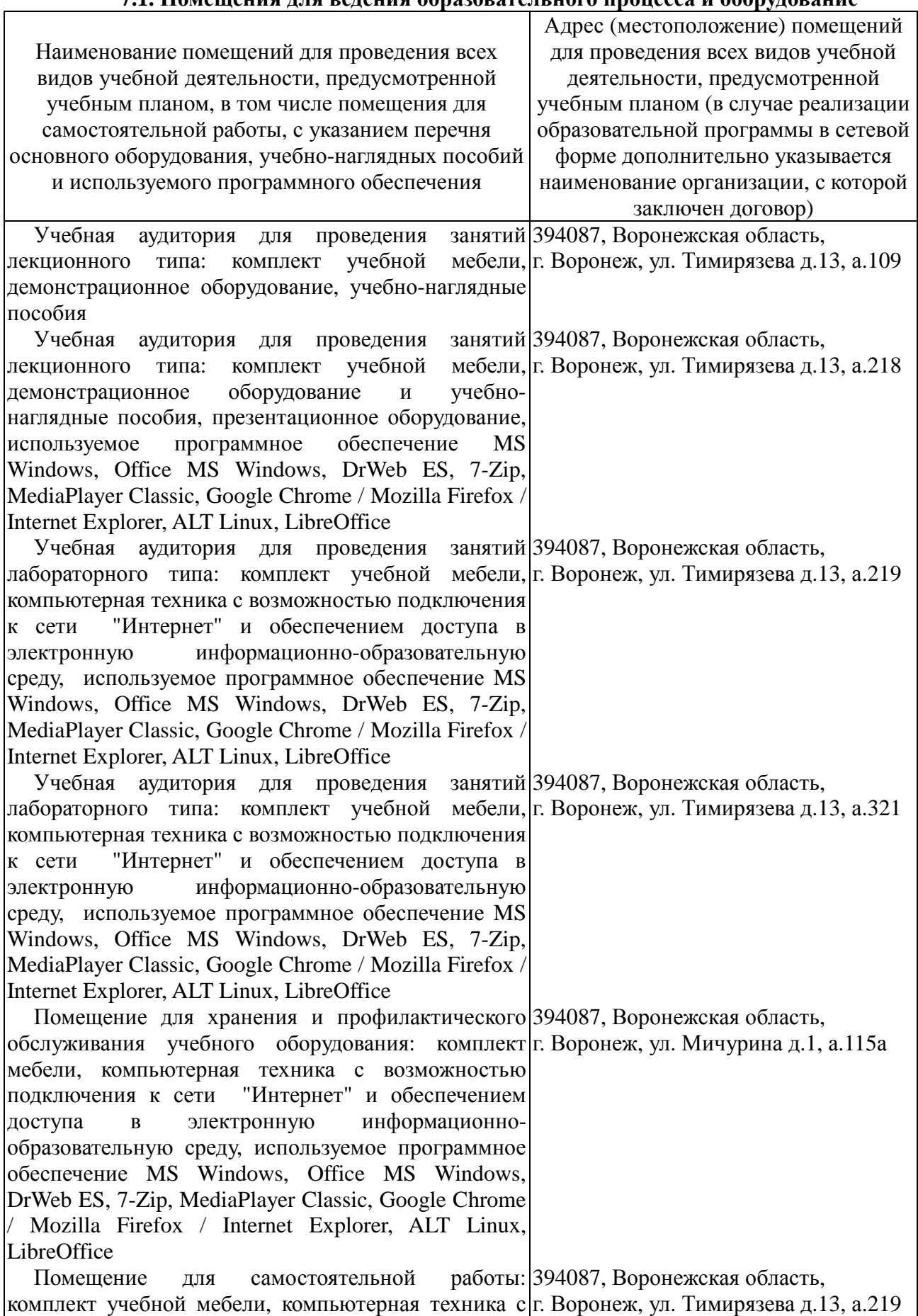

### **7.1. Помещения для ведения образовательного процесса и оборудование**

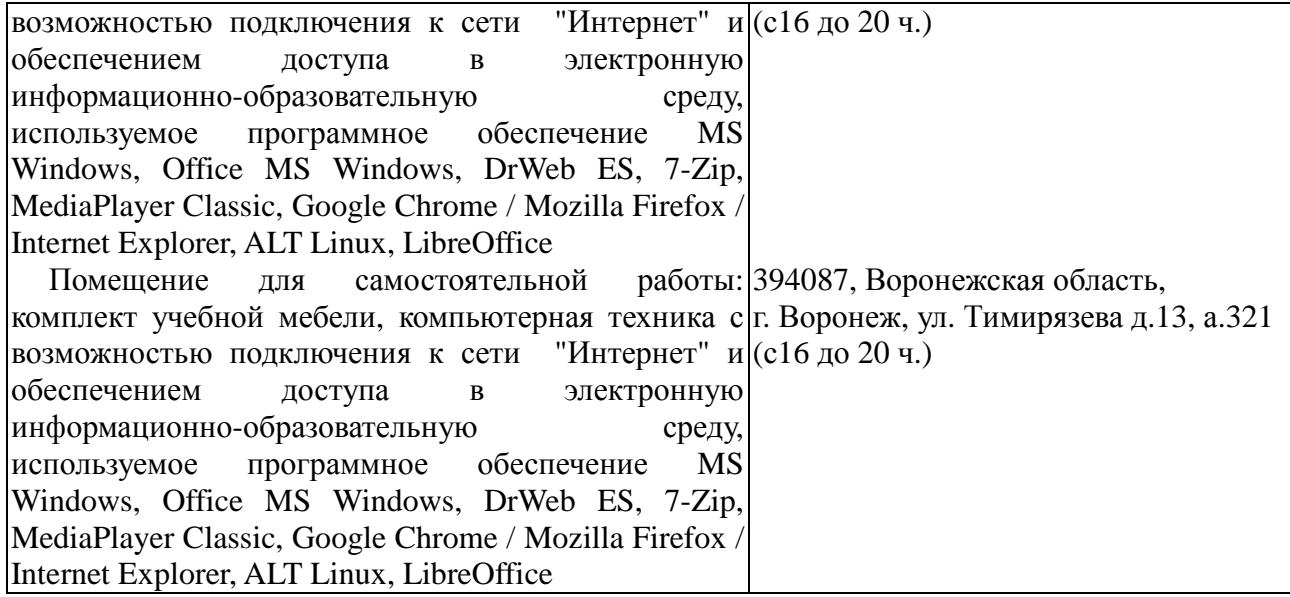

#### **7.2. Программное обеспечение 7.2.1. Программное обеспечение общего назначения**

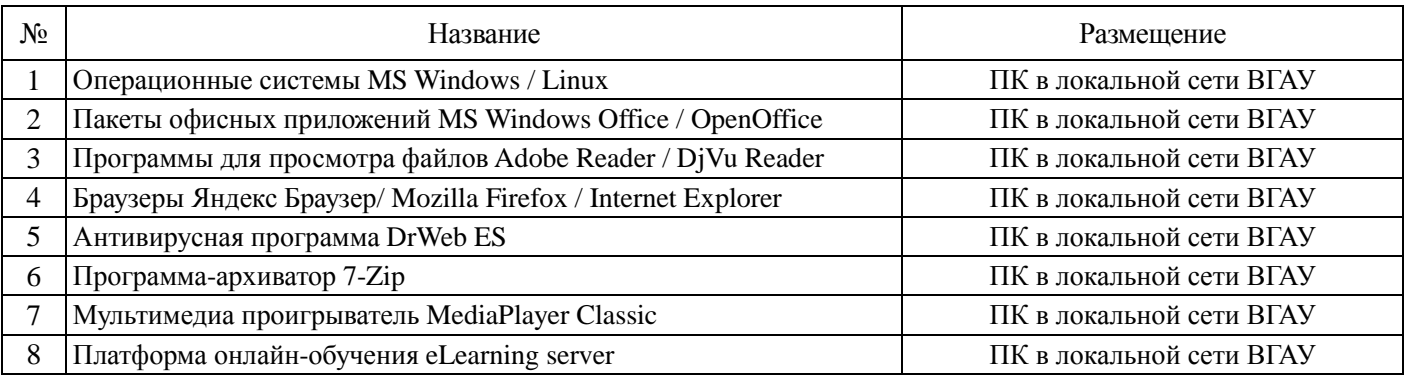

#### **7.2.2. Специализированное программное обеспечение**

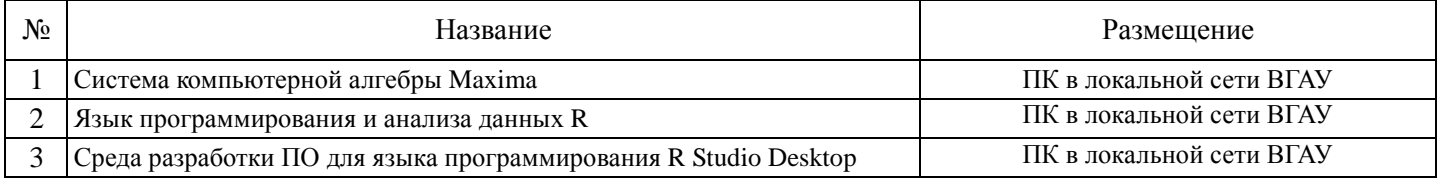

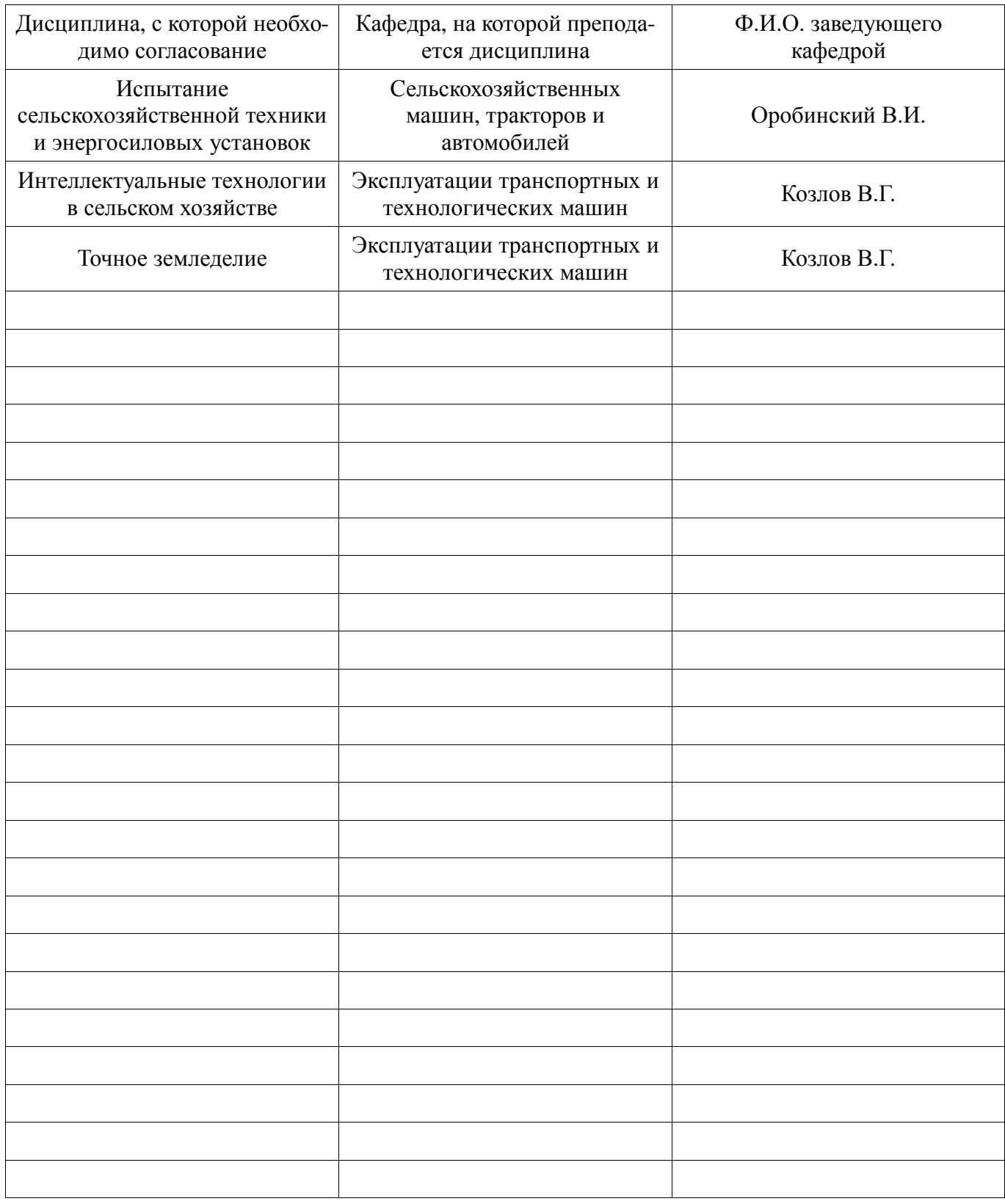

# **8. Междисциплинарные связи**

# **Приложение 1**

### **Лист периодических проверок рабочей программы и информация о внесенных изменениях**

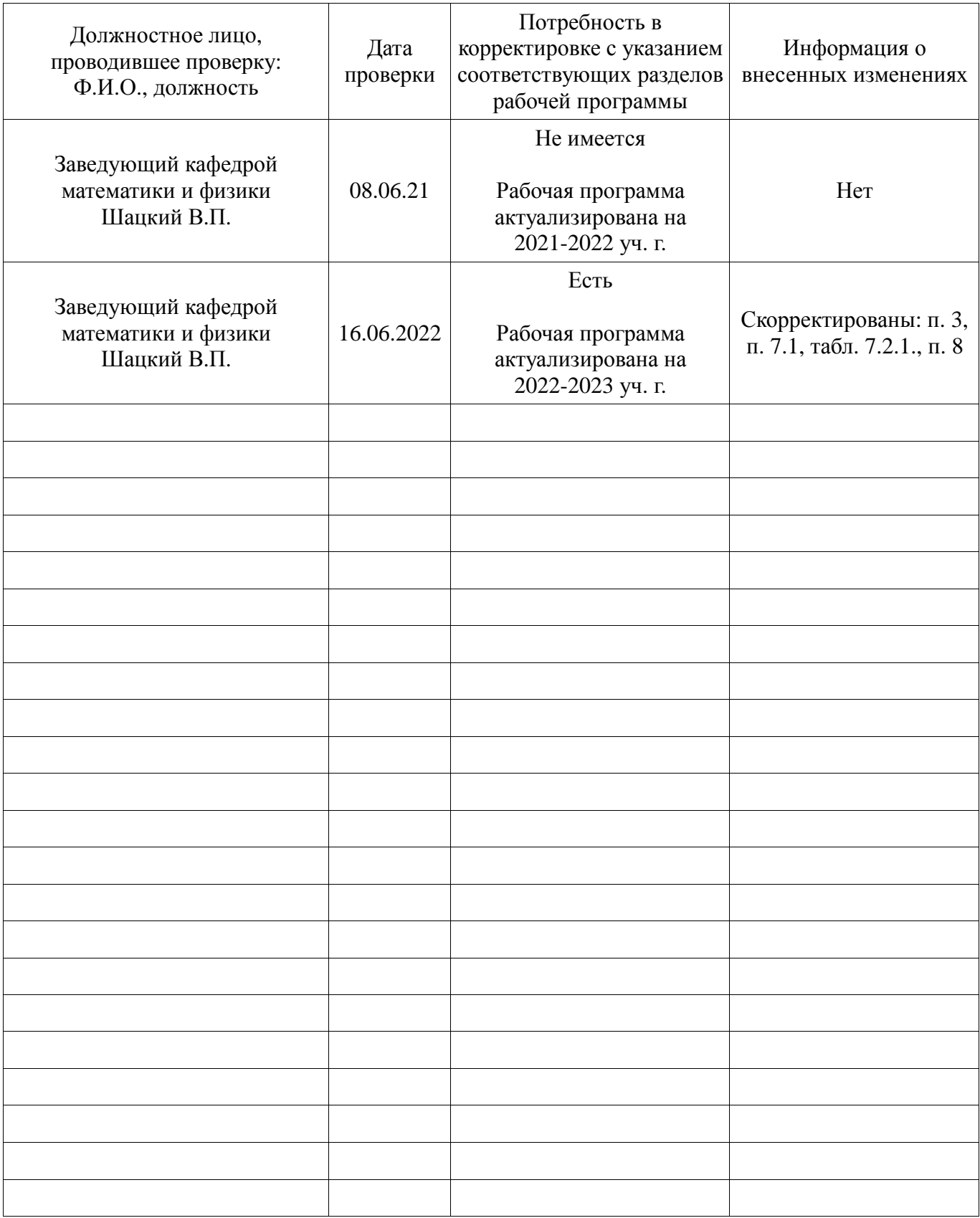